# More than Pronouns: Why it Matters

Sheridan

#### Welcome!

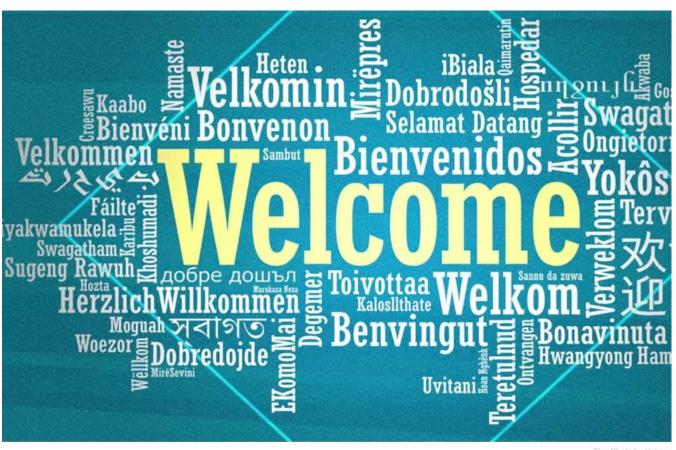

This Photo by Unknow

## Land Acknowledgement

We acknowledge the land for sustaining us and for providing us with the necessities of life. This territory is covered by the Dish with One Spoon treaty and the Two Row Wampum treaty which emphasize the importance of joint stewardship, peace, and respectful relationships. As we reflect on land acknowledgements, let us remember that we are all stewards of the land and of each other.

We recognize the land on which we gather has been and still is the traditional territory of several Indigenous nations, including the Anishinaabe, the Haudenosaunee Confederacy, the Wendat, the Métis, and the Mississaugas of the Credit First Nation. Since time immemorial, numerous Indigenous nations and Indigenous peoples have lived and passed through this territory.

Sheridan College affirms it is our collective responsibility to honour the land, as we honour and respect those who have gone before us, those who are here, and those who have yet to come. We are grateful for the opportunity to be learning, working, and thriving on this land.

## Setting Intention

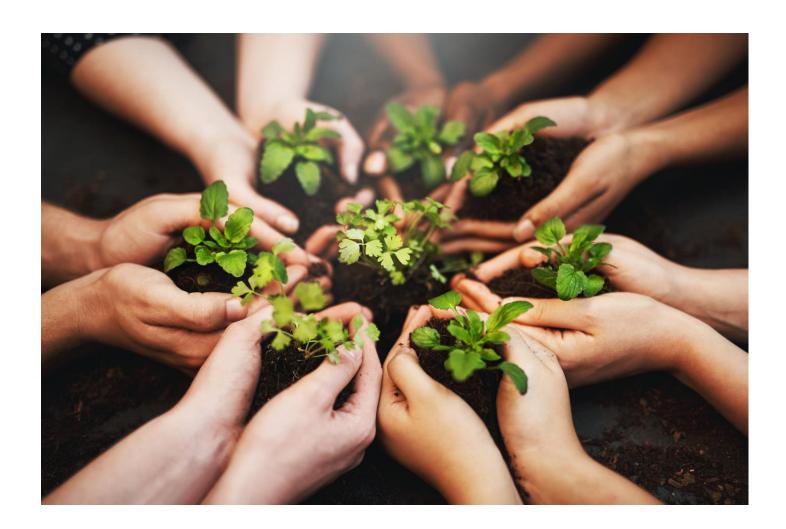

#### **Panelists**

Corrin Marier (he/they)

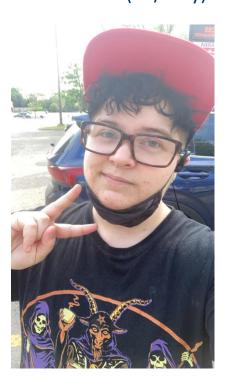

Dina Moati (she/her)

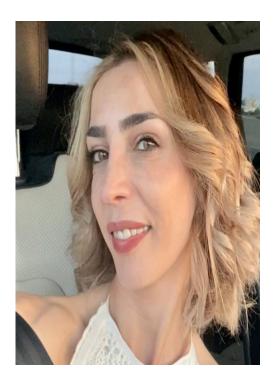

**Cherie Werhun** (she/her)

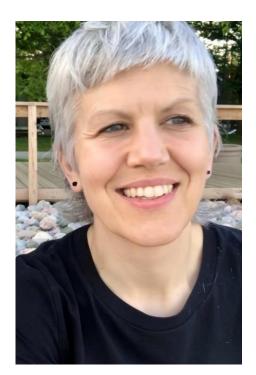

**Andrew Holmes** (he/they)

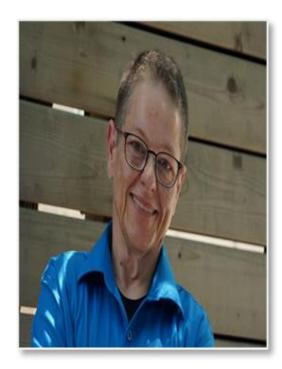

## Agenda

- Setting Intention
- Building Shared Understanding
- Our Lived Experiences-Voice
- In Community
- Affirming our Intention: Committing to Positive Space
- Thoughts, Questions, & Responses

## **Building Shared Understanding**

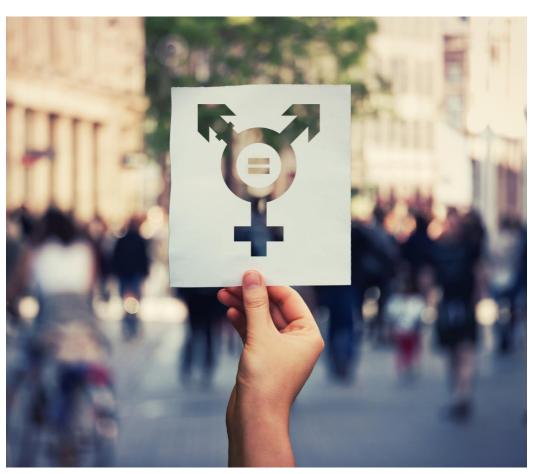

- Pronouns and neo-pronouns
  - Identifiers for when you aren't using someone's name
- Gender Identity vs Expression
  - Identity is who you are, expression is how you present
- Transgender vs Cisgender
- Trans and Nonbinary Identities

Stock photo generated through PowerPoint

## Our Lived Experiences-Voice

- What was it like first time someone used your pronouns?
- Impact of not using pronouns.

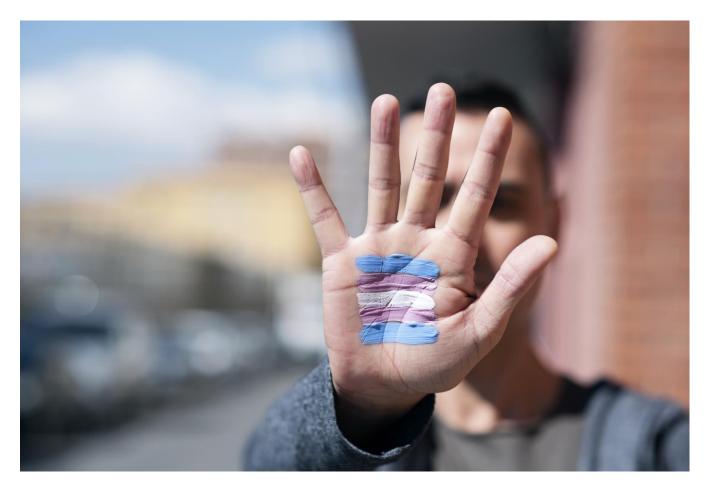

## In Community

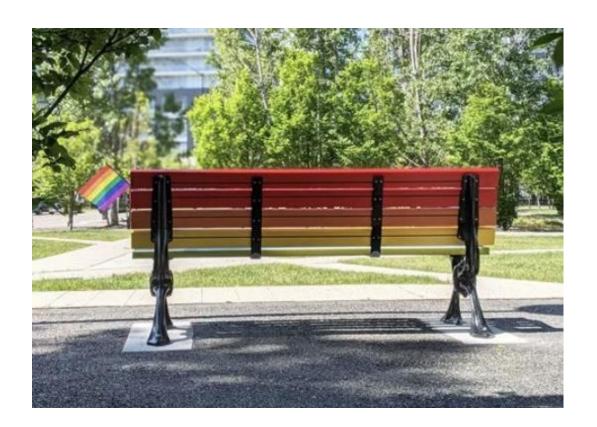

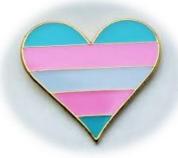

(Rainbow.eu)

"If you have come here to help me you are wasting your time, but if you have come because your liberation is bound up with mine, then let us work together."

#### Lilla Watson

## Affirming our Intention: Committing to Positive Space

- Reconnecting with our
  Intention "in space with..."
- o "Do you see me?"
- Walking Forward moving from yet remaining connected
- Power from inclusion

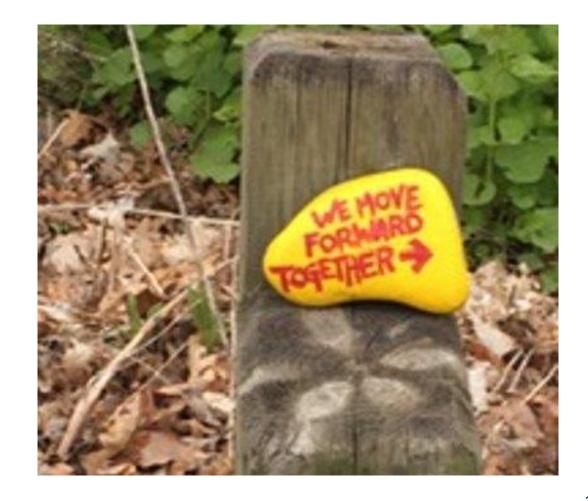

## Thoughts, Questions, Responses

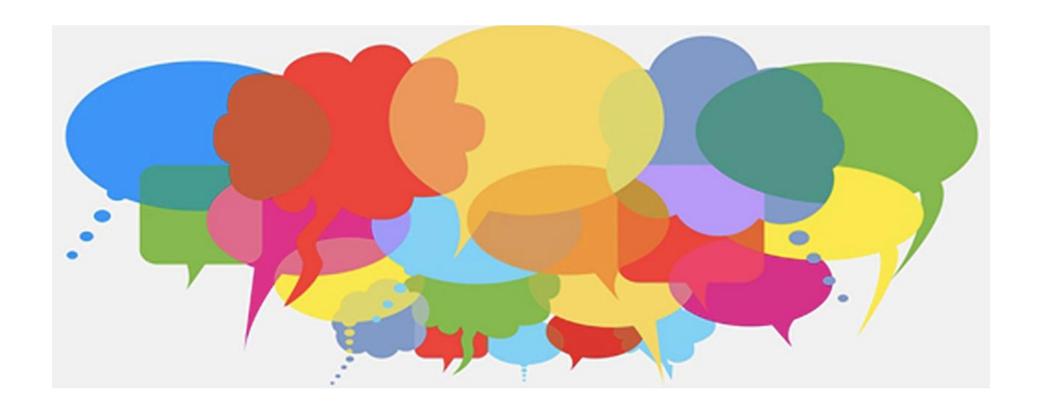

# Actions We Can Take

## Join us for the Upcoming Conversation!

#### Mental Health, Wellness and Self-Care During a Pandemic: One Year On

Date: June 30, 2021, 12:00 – 1:00p.m.

Target Audience: Faculty/Staff/Students

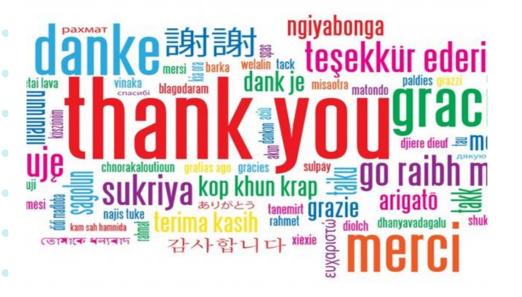

Enjoy the rest of your day!

This Photo by Unknown Author is Hoensed under CC BY-NC-ND